$\textsf{Estudiar}\,$  y representar gráficamente la función  $f(x) = \dfrac{1}{\left( x-2 \right)^2}$ 

**1° Dominio de f(x):**  $D[f(x)] = \Re(-2)$ ESQUEMA DE LOS RESULTADOS DEL ESTUDIO **La función no existe si**   $f(x)$  $(x-2)^2 = 0 \Rightarrow x-2 = 0 \Rightarrow x = 2$  $-\infty$  $+\infty$ **2ª Cortes con los ejes:** Corte con  $OX: (6, 0)$  $f'(x)$ 0=1, imposible no corta al OX  $+\infty$  $-\alpha$ Corte con OY: (0,?)  $f(0) = \frac{1}{(-2)^2} = \frac{1}{4}$  **(0,1/4)** 1 (0) =  $\frac{1}{(-2)^2} = \frac{1}{4}$  : (0,1/4)<br>
Simetrias:<br>  $(-x) = \frac{1}{(-x-2)^2} = \frac{1}{x^3 + 2x + 4} \left\{ x^2 - f(x) \text{ No hay simetrias.}\right\}$ <br>
A sintotas:<br>
A sintotas:<br>
A sintotas:<br>
A sintotas:<br>
A sintotas:<br>
A sintotas:<br>
A sintotas:<br>
A sintotas:<br>  $\frac{1}{$  $(-2)^2$  4  $+\infty$ **3º Simetrías:**   $(x-x) = \frac{1}{(-x-2)^2} = \frac{1}{x^2+2x+4} \begin{cases} \neq & f(x) \\ \neq & -f(x) \end{cases}$  $f(-x) = \frac{1}{(-x-2)^2} = \frac{1}{x^2+2x+4} \begin{cases} \ne & f(x) \\ \ne & -f(x) \end{cases}$  No hay simetrias.  $\int$ 1  $\frac{1}{(-x-2)^2} = \frac{1}{x^2+2x+4}$ −≠  $2x + 4$ **4º Asíntotas:**  $\star$ **A.V.** :  $D[f(x)] = \Re - \{2\}$ Luego tiene como posible asíntota vertical: ¿**x=2? ¿ A.V. en x=2. ?**   $\lim_{x \to 2} \frac{1}{(x-2)^2} = \frac{1}{+0} = +\infty \implies y = 2$ , *asíntota vertical*  $\lim_{x \to 2} \frac{1}{(x-2)^2} = \frac{1}{+0} = +\infty \implies y =$ **\*AH.** : A) Se calcula el  $\lim_{x\to-\infty} f(x)$  $\lim_{x\to -\infty} \frac{1}{(x-2)^2} = \frac{1}{+\infty}$  = +0 Luego "γ=**+0"** será una asíntota horizontal, y la curva está por encima de la asíntota. B) Se calcula el  $\lim_{x\to+\infty} f(x)$  $\lim_{x\to +\infty} \frac{1}{(x-2)^2} = \frac{1}{+\infty}$  = +0 Luego "γ=**+0"** será una asíntota horizontal, y la curva está

por encima de la asíntota.

**A.O.** : No tiene porque tiene asíntotas horizontales

**5º Monotonía, Máximos y mínimos relativos:** Calculamos y´=0 para estudiar el cambio de monotonía

 $(1) 2(x-2)$  $(x-2)^4$   $(x-2)^4$  simplificamos  $(x-2)^3$ 2 2  $2(x-2)$  $\gamma = \frac{0 - (1)2(x - 2)}{(x - 2)^4} = \frac{-2(x - 2)}{(x - 2)^4} = \frac{-2}{(\text{x} - 2)^4} = \frac{-2}{\text{x} - 2}$ *x*  $y = \frac{0 - (1)2(x - 2)}{(x - 2)^4} = \frac{-2(x - 2)}{(x - 2)^4}$  simplificantos  $y=0 \Rightarrow -2=0 \Rightarrow \text{impossible} -2 \neq 0$  $\forall x \in (-\infty, 2) \implies y'(0) > 0$  creciente <u>s</u>  $\forall x \in (2, +\infty) \implies y'(4) < 0$  decreciente **No existe ni Máximo ni mínimo relativo.** 

**6º Curvatura, puntos de inflexión.** 

 $(-2) \cdot 3(x-2)$  $(x - 2)$  $(x - 2)$  $(x-2)^6$  simpplificamos  $(x-2)^4$ 2 6 2 2 6 2  $6(x-2)$  $\gamma' = \frac{0 - (-2)3(x - 2)^2}{(x - 2)^6} = \frac{-6(x - 2)^2}{\int (x - 2)^6} = \frac{-6(x - 2)^2}{\int (x - 2)^6}$ *x*  $y' = \frac{0 - (-2)3(x-2)^2}{(x-2)^6} = \frac{-6(x-2)^2}{(x-2)^6} = \frac{-6(x-2)^2}{simplifyicamos}$ *y*´ = 0 ⇒ − 6 = 0 ⇒ *no hay solución* − 6 ≠ 0 No tiene puntos de inflexión

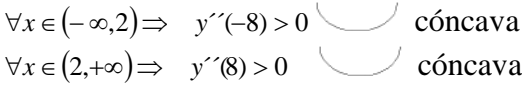

7º Gráfica:

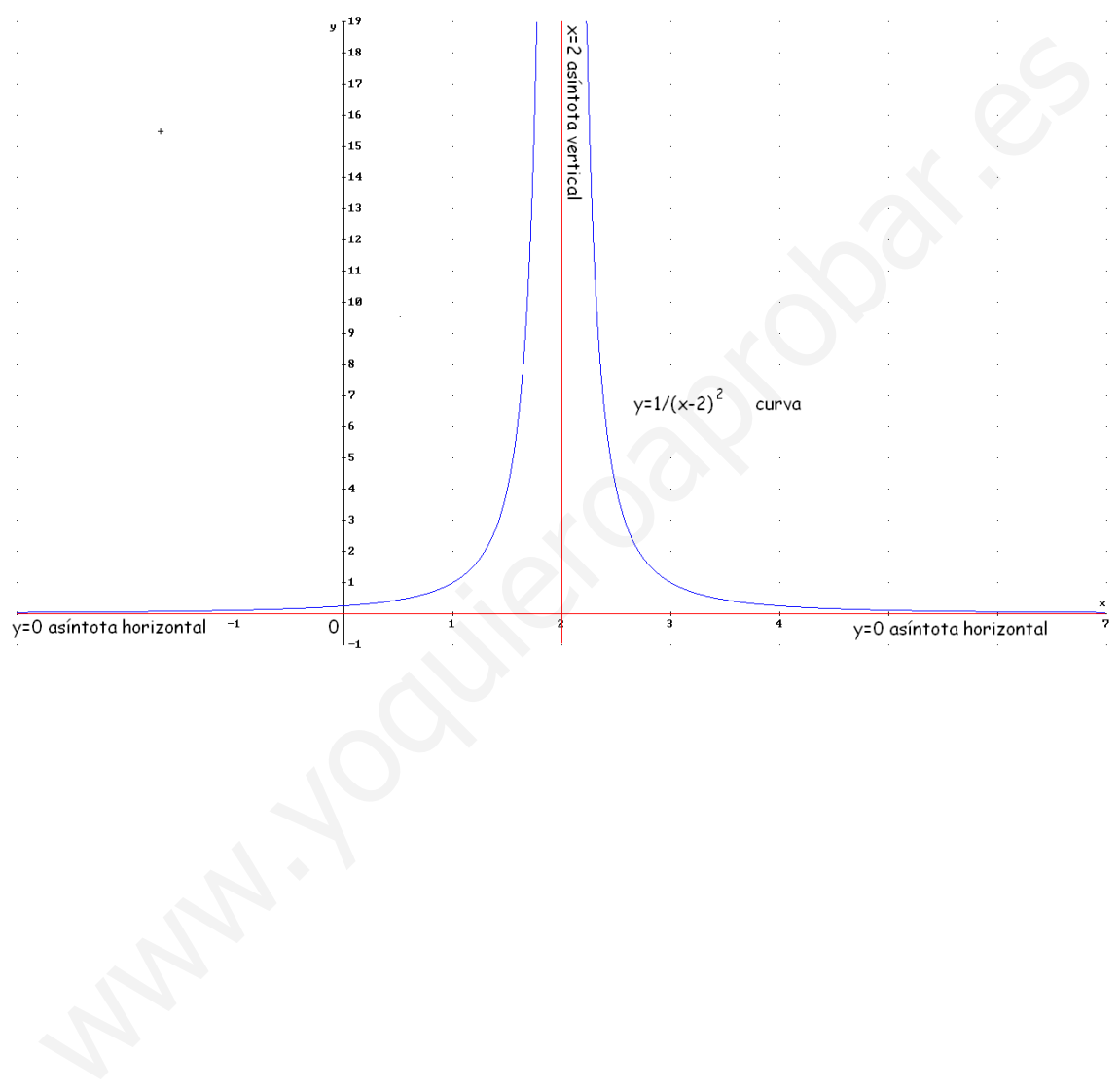